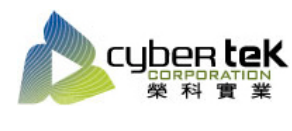

Date: 2016/05/30 Rev.00

## 碳粉匣型號:HP-83A(CF283A)

## 適用機型:HP LaserJet MFP M127fn/M125a/M225dw/dn/M201dw

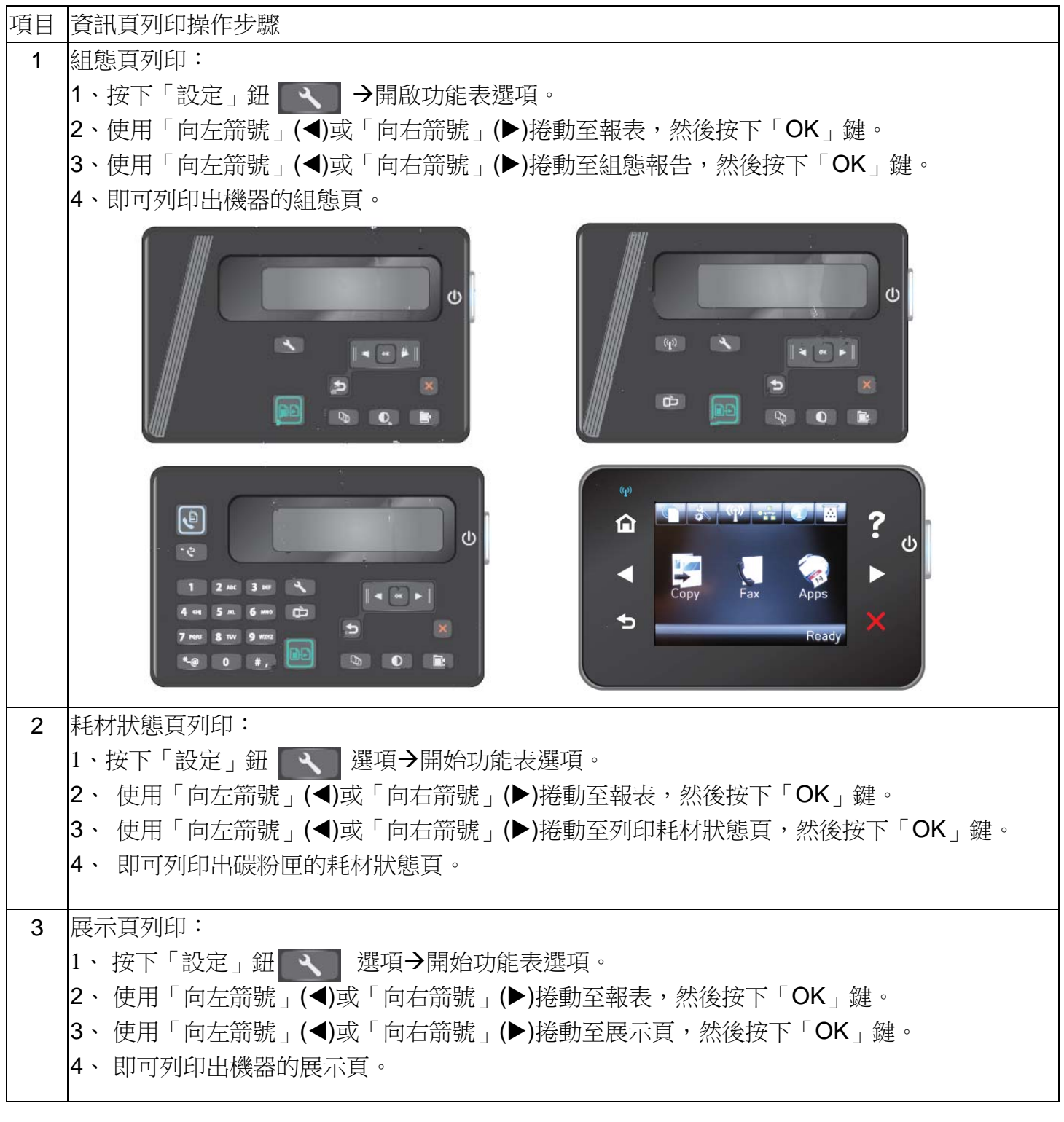

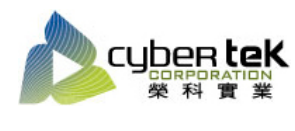

碳粉匣型號:HP-83X(CF283X)

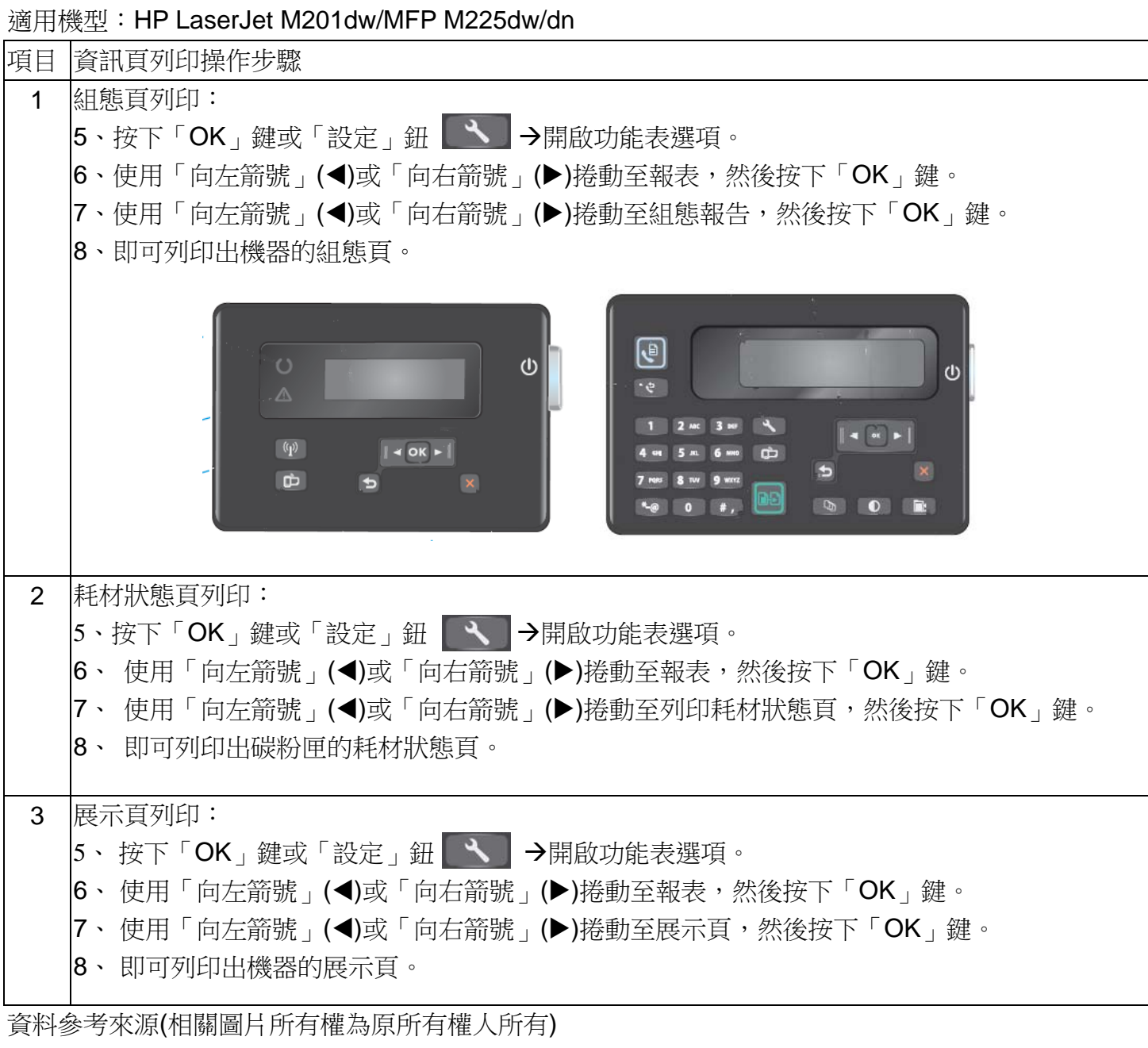

、 HP 系列印表機相關使用者手冊及面板介紹。

、 http://www.hp.com.tw